# Trasformazione di coordinate in ambiente web

# di Andrea Pompili

## Generalità sulle trasformazioni in ambito nazionale

Occorre distinguere le trasformazioni di coordinate all'interno dello stesso sistema geodetico da quelle che comportano cambio di sistema. Nel primo caso l'uso delle formule trigonometriche e dei parametri geodetici dell'ellissoide consente trasformazioni senza perdita di precisione: prodotti come CartLab e Verto effettuano il calcolo delle coordinate piane con precisioni del millimetro nella trasformazione diretta (da geografiche a piane), e di 1^10-4 secondi sessagesimali in quella inversa (da piane a geografiche).

Per quanto riguarda il cambio di sistema geodetico non è sufficiente conoscere i parametri geodetici degli ellissoidi in questione: occorre infatti disporre di 3 o 4 punti all'intorno di cui siano note le coordinate in entrambi i sistemi. Tali punti fiduciali forniscono le coppie di parametri da fornire alle formule che utilizzano i calcoli matriciali per la trasformazione delle geometrie, come ad esempio le formule di trasformazione affine di Helmert.

Senza scendere nei dettagli, sui quali c'è una vasta letteratura in materia, è utile ricordare che la necessità dei punti fiduciali deriva dal fatto che il cambio di sistema geodetico comporta:

- *una traslazione nello spazio su ciascuno dei tre assi x, y, z*
- *una rotazione nello spazio su ciascuno dei tre assi x, y, z*
- *una variazione di scala*

Ciò si traduce in un'equazione a 7 incognite, per risolvere la quale occorrono 7 parametri e quindi 3 punti nello spazio o 4 punti nel piano;

infatti:

- *nello spazio, se sono note x, y, z di tre punti (oppure latitudine, longitudine, quota ellissoidica), esse forniscono 9 parametri*
- *nel piano, occorrono la x e la y (oppure latitudine, longitudine) di 4 punti per aver un numero sufficiente di parametri (3 punti ne fornirebbero solo 6)*

Chiaramente la precisione del risultato dipende dalla qualità e disponibilità di punti fiduciali nel campo di interesse. In ambito nazionale CartLab effettua passaggi fra i Sistemi Roma40, ED50 e WGS84 con errori assoluti inferiori a 2 metri ed errori relativi ancora minori in ambito locale.

Le prestazioni più che sufficienti di CartLab ne hanno suggerito l'uso nella costruzione della base dati e nelle procedure fuori linea nel GIS in esame. Ma per la sezione web, come fare per inserire in html così tante formule, parametri e punti fiduciali? Un po' di pazienza, partiamo da lontano.

Erone di Alessandria era uno scienziato greco sulla cui biografia esistono pareri discordanti persino riguardo al secolo in cui visse: secondo alcuni il I sec a.C. secondo altri il I, II o III sec. d.C. La versione più accreditata, basata su studi recenti lo colloca nel primo secolo d.C.

In un progetto GIS su ambito nazionale non è stato possibile estendere l'utilizzo di CartLab2 anche alla sezione web; per altro il requisito di progetto di 10 metri al terreno di accuratezza posizionale, minore della precisione offerta da CartLab, ha consentito una soluzione alternativa. *(Su un argomento simile vedere il lavoro presentato all'8° conferenza ASITA:*

*http://www.daur.unipd.it/grass/file/tra sformazione-datum-sistemicartografici-ambito-nazionale.pdf)*

*(http://brunelleschi.imss.fi.it/genscheda. asp?appl=SIM&xsl=biografia&chiave=300 211* 

*http://www-groups.dcs.stand.ac.uk/~history/Mathematicians/Heron .html)*

A Erone sono attribuite le invenzioni dell'odometro (prototipo del contachilometri) e del tasto per gli strumenti a corda che aziona la percussione del martelletto in sostituzione del pizzicato.

Nel trattato sulla Meccanica, pervenuto solo in arabo e ritenuto il suo capolavoro, definisce in modo completo la teoria e la pratica della meccanica, riconducendola a cinque macchine semplici – leva, argano, carrucola, vite e cuneo – tutte basate sul principio della leva, che si diverte (presumo) ad applicare nella costruzione di automatismi per spettacoli teatrali.

Nel trattato di Pneumatica descrive strani dispositivi azionati dalla pressione dell'acqua, del vapore o dell'aria compressa; è possibile vedere su web vari esempi della fontana di Erone e dell'eolipila, una sorta di turbina a vapore a bassa potenza. E' noto inoltre un meccanismo idropneumatico per aprire a sorpresa i portoni del tempio durante la cerimonia, attivato dall'accensione del fuoco sull'altare: da qui il nome della ditta veneta Erone, che produce radiocomandi e fotocellule a infrarossi *(http://www.erone.com/it/azienda/storia.ht m)*.

Insegnante di tecnica nel museo della sua città, si occupa tra l'altro di ottica e geodesia arrivando a definire correttamente le leggi della riflessione. Nel trattato La Diottra propone l'impiego di una specie di teodolite e illustra il metodo per calcolare la distanza tra Roma e Alessandria, basato sulla determinazione della differenza di longitudine, a sua volta definita dalle diverse ore locali di osservazione di un'eclissi lunare. E' proprio datando al 13 marzo del 62 d.C. l'eclissi osservata da Erone che è stato possibile stabilire il secolo in cui visse

**54 GEOmedia 5 2005**

Anche nelle opere di matematica e geometria Erone abbina teoria e pratica, come nel metodo per l'approssimazione delle radici di numeri che non sono quadrati o cubi perfetti: è lo stesso metodo ora usato nelle calcolatrici e nei linguaggi di programmazione; infatti tra i diversi procedimenti di calcolo delle radici, l'algoritmo di Erone si distingue per l'uso delle sole quattro operazioni dell'aritmetica e per questo si è rivelato il più idoneo alla meccanizzazione del calcolo *(http://www.matematicamente.it/approfo ndimenti/erone/)*

In definitiva possiamo dire: buona conoscenza della teoria per ottime soluzioni pratiche.

La formula di Erone determina l'area di un triangolo in funzione dei suoi lati, facendo uso solo dalla geometria elementare, in alternativa quindi alla soluzione trigonometrica.

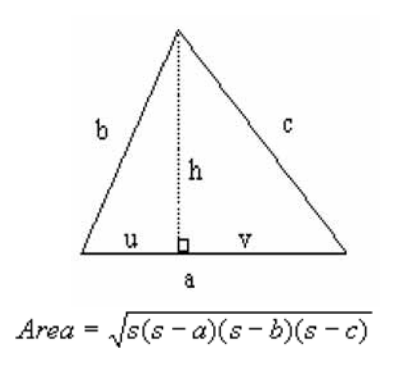

**dove 2s = a + b + c ovvero s è il semiperimetro del triangolo**

*(Dimostrazione geometrica in http://galileoandeinstein.physics.virginia.ed u/more\_stuff/Heron.html* 

*Inhttp://mathpages.com/home/kmath196 .htm è descritta la generalizzazione per i quadrilateri inscrivibili in una circonferenza, attribuita a Brahmagupta, matematico indiano del VII sec. D.C.)*

Non è da escludere che la formula fosse nota già secoli prima, ai tempi di Archimede; di fatto Erone è il primo a darne riferimenti certi quando ne indica l'utilizzo pratico in agrimensura, applicandola al calcolo delle aree di poligoni irregolari opportunamente scomposti in triangoli. Come corollario della formula, le altezze dei triangoli scaleni possono essere espresse in funzione dei lati

 $h=2/a*sqrt(s*(s-b)*(s-c)*(s-a))$ 

Analogamente possiamo determinare in funzione dei lati del triangolo i segmenti **u** e **v** nella figura  $u=(a^2+b^2-c^2)/2a$ 

Vedremo come quest'ultima formula è stata utilizzata nella conversione di coordinate on line.

### Il SIT Carta del Rischio del

patrimonio archeologico ed architettonico dell'Istituto Centrale per il Restauro

(http://www.icr.beniculturali.it) contiene oltre 90.000 beni georeferenziati e rappresentati come entità puntuali; il campo cartografico è l'intero ambito nazionale e per soddisfare l'esigenza del continuo territoriale è stato adottato un unico sistema di riferimento interno, il Gauss Boaga Ovest esteso; l'accuratezza posizionale è dell'ordine dei 10 metri al terreno.

Nel SIT è presente una sezione web che consente agli utenti autorizzati di inserire le coordinate dei beni di nuova schedatura, oppure interrogare il sistema su base spaziale (es. selezione dei beni entro un certo raggio da un determinato punto).

Le fonti informative per la localizzare i beni in generale per definire le zone di indagine sono di natura eterogenea: carte tecniche, IGM, Soprintendenze, GPS e Istituti vari come ad esempio l'INGV per gli ipocentri di eventi sismici. Anche la platea di utenti è molteplice e le singole competenze professionali non comportano necessariamente dimestichezza con i diversi sistemi di coordinate e tanto meno con le

reciproche trasformazioni.

Per questi motivi si rende necessario consentire l'utilizzo nell'interfaccia web dei principali sistemi di riferimento nazionali, ossia: coordinate geografiche WGS84, ED50 e Roma40 e rispettive proiezioni in coordinate piane nei fusi di pertinenza. Quale che sia il sistema di riferimento delle coordinate in input esse vanno convertite nel sistema target (GB Ovest) e questo comporta la necessità di gestire sia i passaggi di datum che i passaggi di fuso in ambiente html, senza quindi poter utilizzare direttamente CartLab2, come nelle altre procedure fuori linea del SIT.

*Trasformazione html da geografiche* nel caso di coordinate inserite dall'utente in formato geografico, esse vengono gestite da codice html contenente le formule trigonometriche per la trasformazione diretta da geografiche a piane nel fuso di pertinenza; il codice, già disponibile da un precedente progetto, non contempla però la gestione dei cambi di datum e dei cambi di fuso, per i quali si è fatto ricorso alla seguente soluzione pratica.

*Trasformazione html di coordinate piane***:** Per i cambi di datum e/o di fuso da piane a piane è stata costruita una maglia regolare di punti fiduciali sui vertici dei fogli 1:100.000 su cui poter effettuare interpolazioni lineari; la soluzione garantisce l'approssimazione sufficiente e allo

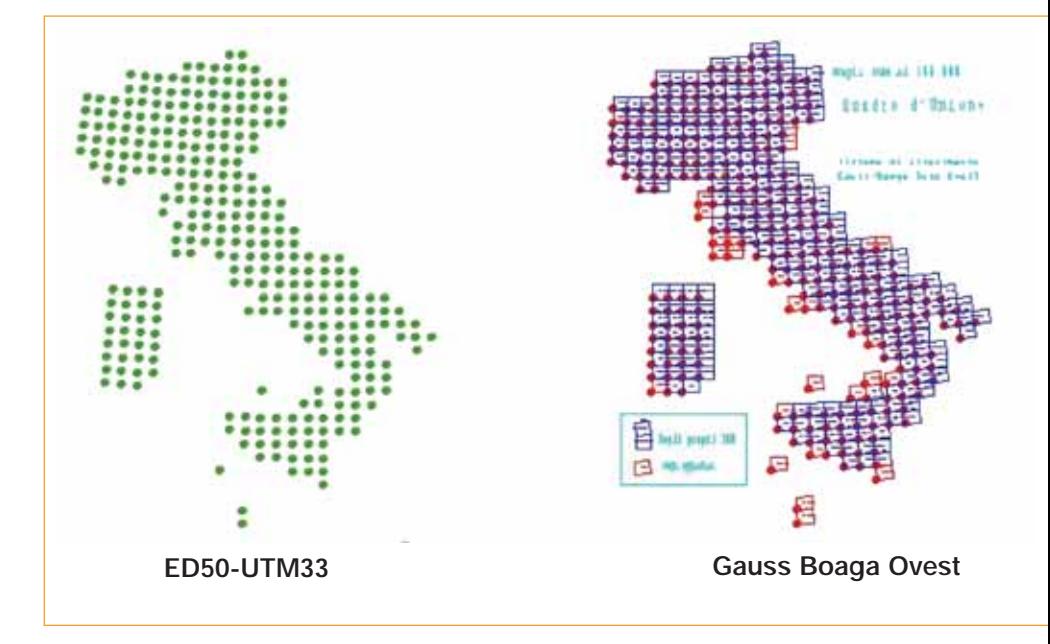

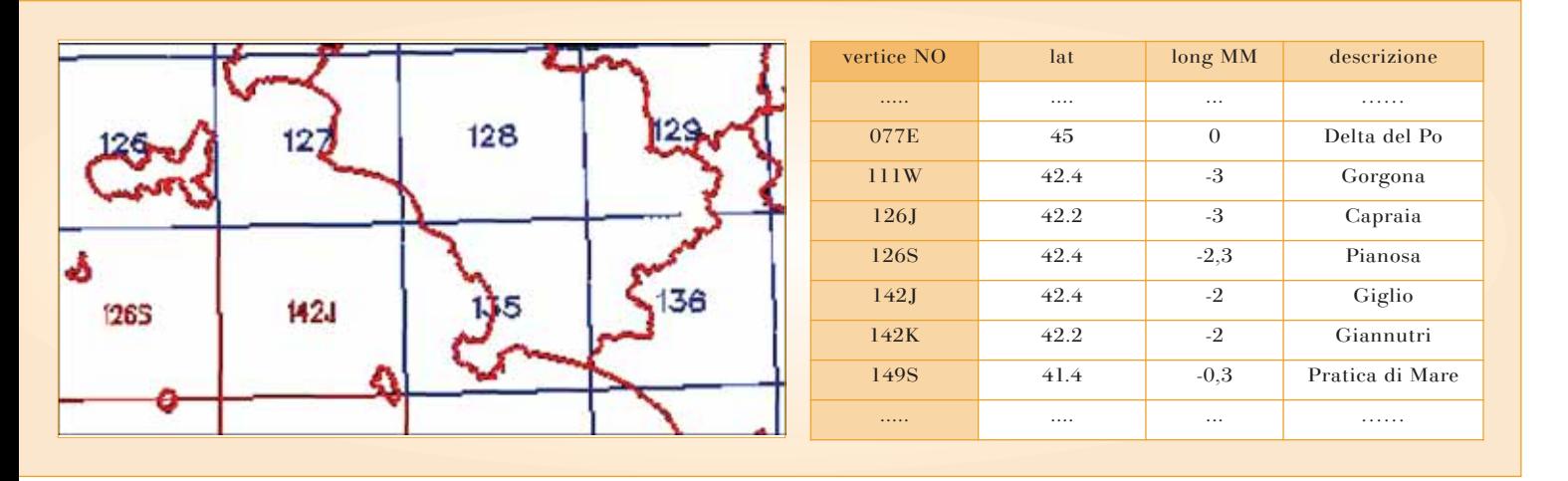

stesso tempo è di facile sviluppo e quindi pratica, come ci suggerisce Erone.

Con CartLab2 sono state allestite le liste contenenti i vertici ed i centri di foglio dei 285 fogli IGMI espressi nei 6 sistemi nazionali di coordinate piane: GB Ovest, GB Est, ED50- UTM32/33, WGS84-UTM-32/33; per alcuni fogli della Puglia sono state realizzate anche le liste relative al fuso 34. Ai 285 fogli propri della produzione IGMI sono stati aggiunti 27 fogli fittizi, per coprire con la griglia di riferimento anche le zone di territorio (isole e porzioni di costa) che per esigenze cartografiche l'IGM rappresenta con riquadri in fogli

adiacenti (vedi esempio in figura).

Le liste così definite sono state inserite in altrettati array inglobati nel codice html. L'interfaccia web pilota l'utente nella scelta da lista del sistema di riferimento e nel successivo inserimento di una coppia di coordinate, poi sottoposte a controlli di validità formale di range.

In funzione del sistema dichiarato e dei valori di coordinate inseriti viene determinato il foglio di appartenenza, individuato per distanza minima sulla base dell'array dei centri foglio.

A questo punto vengono estratti dalle rispettive liste i vertici SO, NO e NE del foglio di appartenenza e dei rispettivi deltaX e deltaY verso il

sistema target, GaussBoaga Ovest. Il passo successivo è il calcolo delle distanze del punto dato dai vertici SO, NO e NE nel sistema di origine, nonché il calcolo della lunghezza dei due lati sud e ovest del foglio.

Ed è qui che entra in gioco la formula di Erone: la figura sotto illustra come ricavare i delta da applicare al punto IGM Palmanova per il passaggio da ED50-UTM33 a GBoaga Ovest.

Le proiezioni del punto dato sul parallelo e sul meridiano passanti per il vertice SO determinano i due segmenti che rappresentano rispettivamente l'offset lungo la longitudine e lungo la latitudine

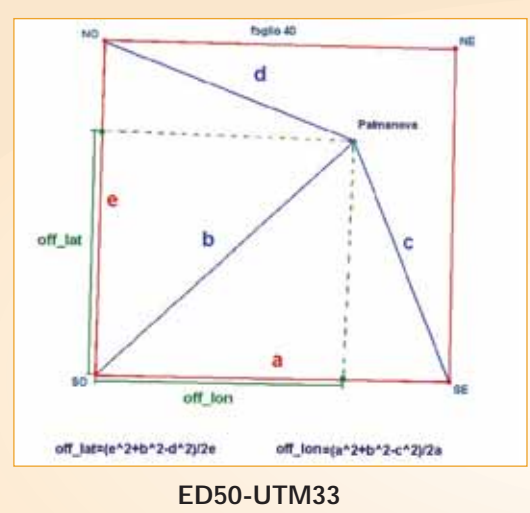

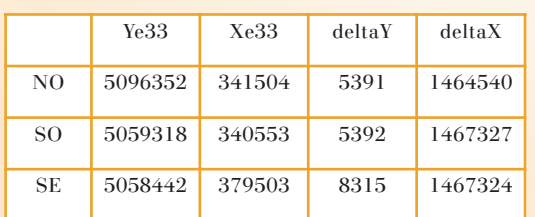

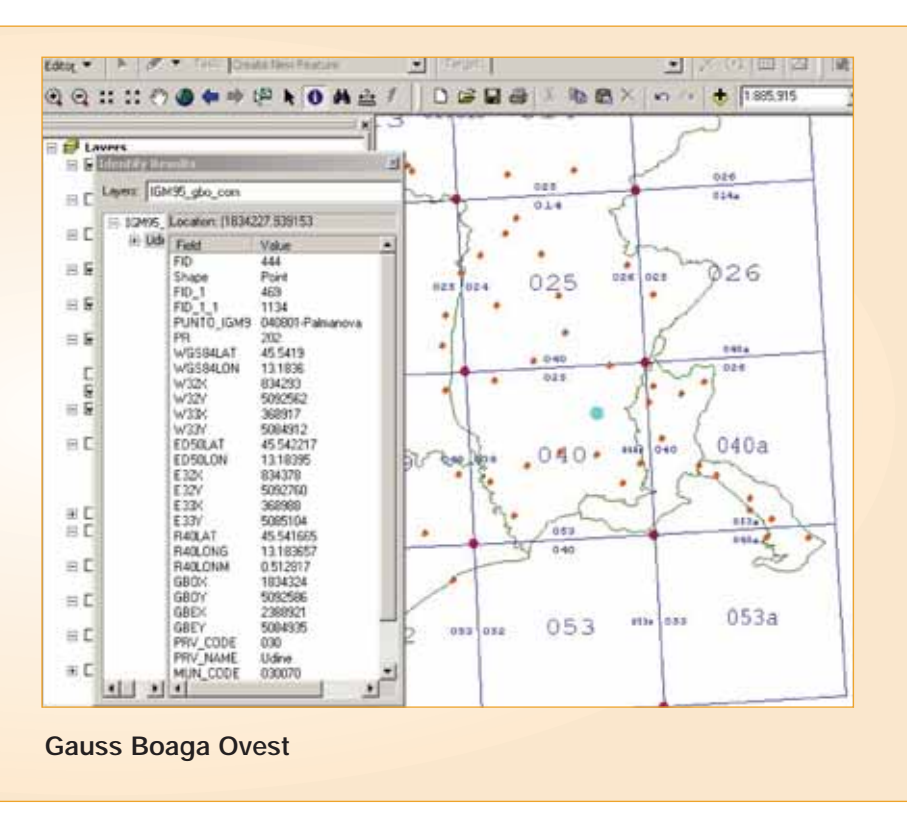

**off\_lon=(a^2+b^2-c^2)/2a off\_lat=(e^2+b^2-d^2)/2e** entrambi ricavati applicando la formala di Erone nella versione prima citata.

Il rapporto tra ciascuno dei due segmenti ed il lato del foglio di cui fa parte è il coefficiente da applicare all'interpolazione, come segue:

 $dX = dXso-((dXso-))$ **dXno)\*(off\_lon/e))+((dXsedXso)\*(off\_lat/a))**

 $dY = dYso+((dYse$ **dYso)\*(off\_lat/a))+((dYnodYso)\*(off\_lon/e))**

Per verificare i risultati sono state effettuati test sparsi nel territorio nazionale, in particolare alle lomgitudini più elevate (Puglia), dove è più marcato il disorientamento dovuto all'elevata distanza dal meridiano centrale del fuso di proiezione. Confrontando le conversioni effettuate con lo script e quelle fatte direttamente da CartLab sono stati riscontrati scarti < 10 m (nei casi di solo cambio di datum scarti < 2m) e pertanto rispondenti ai requisiti di progetto. Qui di fianco ci sono due esempi dell'interfaccia web che utilizza lo script per la conversione di coordinate al volo.

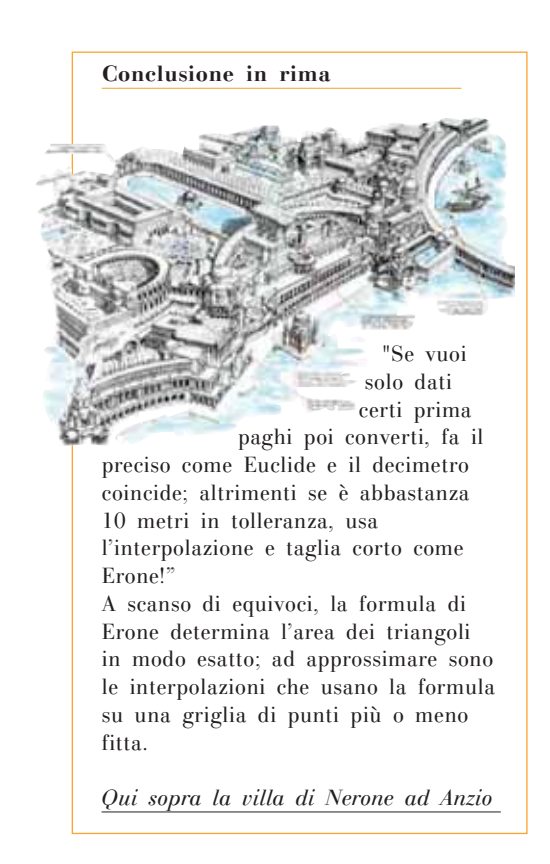

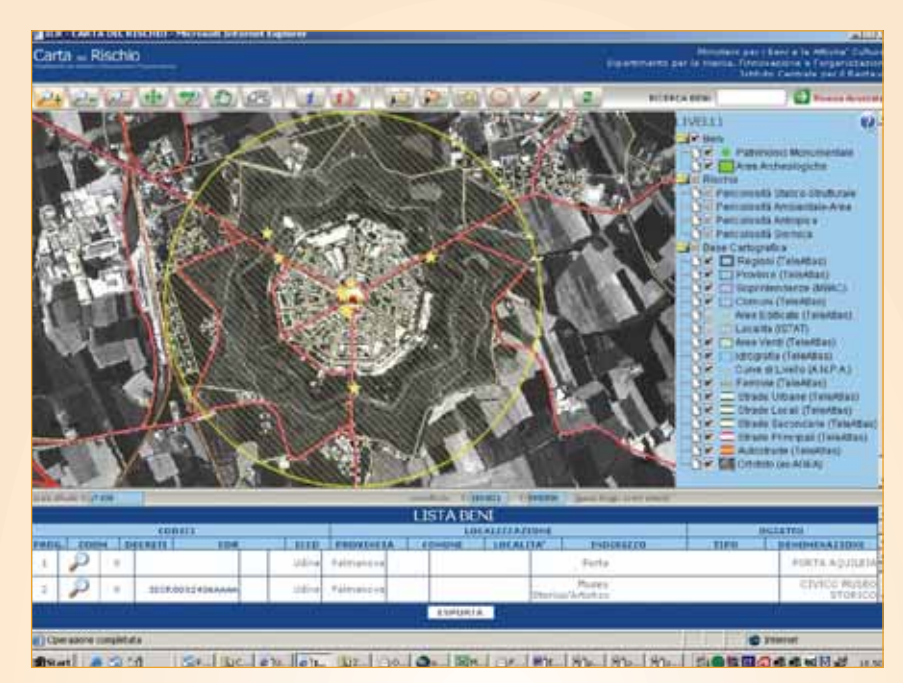

**Selezione dei beni nel raggio di 1 km dal punto IGM95 Palmanova (UD)**

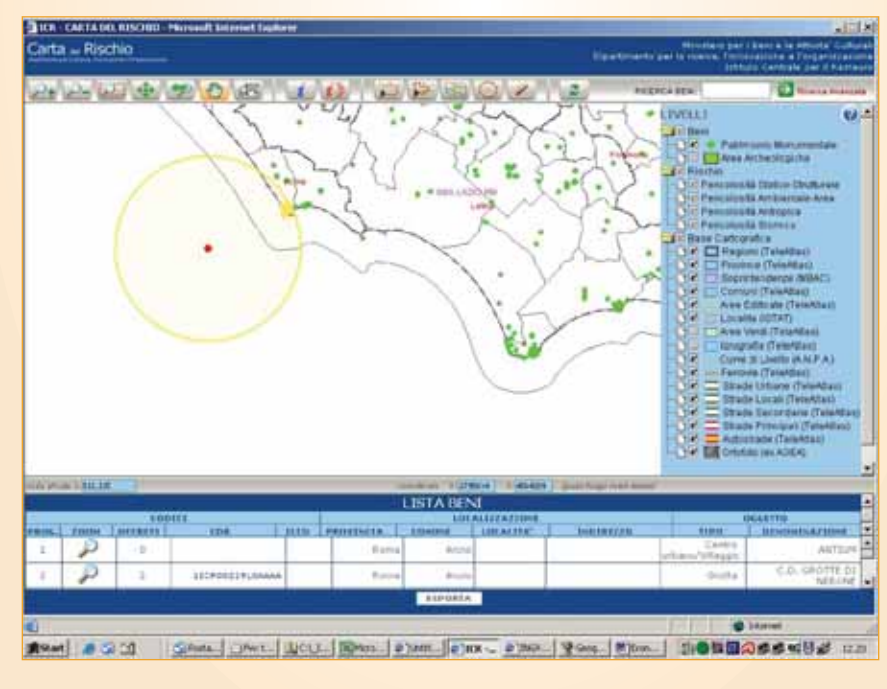

**Beni nel raggio di 15 km dall'epicentro del sisma del 22/08/2005** *Fonte INGV Ore UTC: 12:02:00 Latitudine:41.4 Longitudine: 12.47 Profondita': 30 Evento sismico di magnitudo Ml: 4.5 Regione sismica: Costa\_laziale*

### **Autore**

ANDREA POMPILI

EMAIL: *a.pompili@gepin.it*

GEOLOGO - ANALISTA SW / GEPIN SPA GENERALE PER L'INFORMATICA